# **שיווק – הנחיות תשפ"ד שנה א' - רישום לסמסטרים א וב\***

#### **כניסה למערכת אינבר**

להקיש שם משתמש וסיסמא ← רישום לקורסים (https://inbar.biu.ac.il/Live/Login.aspx להיכנס לקישור לקורסים )סטודנט שאינו יודע את שם המשתמש/ סיסמא יפנה למרכז שירות וגיוס בטלפון 9392\*, בצ' אט או בווטסאפ במספר .)052-6171988

**לא לשכוח לשלם את המקדמה!** ללא תשלום המקדמה, לא יתאפשר לכם לבצע רישום לקורסי התואר. כמו כן, דאגו למלא את טופס ההצהרה וההתחיירות בכניסתכם למערכת.

#### **קורסי השלמה**

סטודנטים שחויבו בקורסי השלמה (מופיע במכתב הקבלה), בכניסה למערכת יופיע אוטומטית חלון רישום לקורסים אלו. ללא רישום לקורסי השלמה לא ניתן להמשיך בתהליך הרישום. אם קיבלתם פטור מקורסי ההשלמה והם עדיין מופיעים לכם, הירשמו אליהם, כדי להמשיך ברישום לקורסים, ואז פנו אלינו כדי שנבטל לכם את הרישום. יש לסיים את כל קורסי ההשלמה בהם חויבת עד סוף סמסטר א' תשפ"ד בממוצע משוקלל של 76 לפחות. סיום קורסי ההשלמה בממוצע זה הוא תנאי מעבר להמשך לימודי התואר.

#### **חובת יהדות לתואר שני**

לאחר הרישום לקורסי ההשלמה מומלץ להירשם לקורסי יהדות, כיוון שמדובר במכסת מקומות מוגבלת. בסרגל מצד ימין  $\div$  אשכול לימודי  $\div$  רב שנתי לימודי יסוד תארים מתקדמים  $\div$  שיבוץ מרשימה. שימו לב שיש אשכול נפרד לקורסי יהדות מתוקשבים. מומלץ כמובן לבחור בקורס מתוקשב. בוגרי אוניברסיטת בר-אילן מחויבים בלימודים בהיקף של 2 ש"ש לכל התוא ר.

בוגרי מוסדות אקדמאיים אחרים מחויבים בלימודים בהיקף של 4 ש"ש לכל התואר.

בקשה לפטור מקורסי יהדות יש להגיש דרך אתר האינ-בר $\div$ בקשות ואישורים  $\div$  רשימת בקשות

### **רישום לקורסי התמחות ואשכולות**

בסרגל מצד ימין $\mathcal Y$  אשכול לימודי $\mathcal Y$  לדוגמא: מנע"ס שיווק שנה א' חובה בוחרים את האשכול הרלוונטי $\;\;\star\;$  שיבוץ מרשימה  $\;\prec\;$ חיצה על העיפרון ביום ובשעה הרלוונטיים. בסוף התהליך, אנא ודאו שאתם רשומים לכל הקורסים שמופיעים בטבלה . אם יש בחירה, אז בדקו שאתם רשומים לקורס אחד מהשניים שהינם על אותה משבצת זמן.

#### **מומלץ לצפות במצגת לייעוץ וירטואלי ל פנ י הרישום ולתרגל זאת במערכת הדמה.**

#### רשימת קורסי ההתמחות והאשכולות- תכנית דו שנתית תשפ"ד - שיווק:

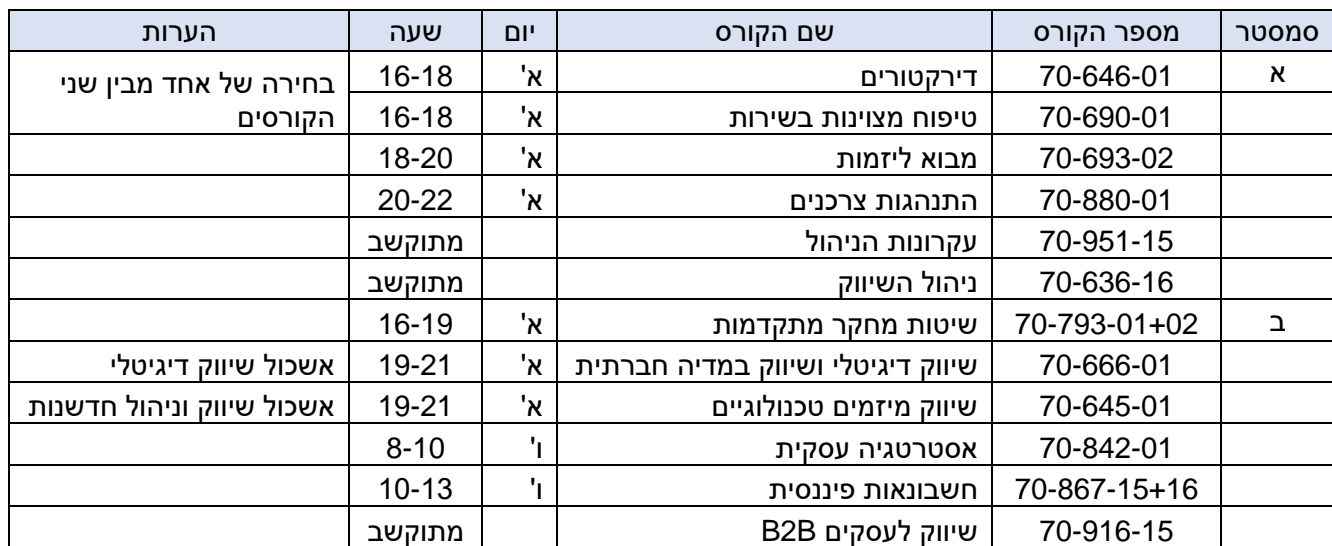

סטודנטים שלמדו קורסים מרשימה זו ולא קיבלו עליהם פט ורים, מתבקשים לשלוח מייל בצירוף סילבוס הקורס אותו למדו, לצורך בחינת אפשרות למתן פטור מקורס זה.

מתווה הלימודים: הלימודים יתקיימו באופן משולב, כך שחלק מהשיעורים יתקיימו באופן פרונטאלי וחלקם דרך מערכת הזום. בשבוע הראשון אתם לומדים את כל הקורסים בקמפוס. מהשבוע השני ואילך, אתם לומדים את ימי ראשון ושישי מהקמפוס לסירוגין. למען הסר ספק – ההרצאות לא יוקלטו!

מועדי הבחינות בקורסי התואר במנהל עסקים יתקיימו בכלל ימי השבוע, בדרך כלל בשעה 9:00 בבוקר, ולאו דווקא בימי הלימוד. זאת כדי לאפשר פריסה מיטבית של הבחינות, בכפוף לאילוצים הקיימים.

## **מספר דגשים חשובים להרשמה:**

- .1 **קדימות בין אשכולות ובתוך האשכול** : אם יש לכם קורס שאינכם מצליחים להירשם בשל דרישת קדם, בדקו בקורסים המופיעים באשכול האם זה קורס אחר שקיים באשכול זה. אם כן, הירשמו קודם אליו ואז לקורס שתלוי בו. כמו כן, הירשמו קודם לקורסי סמסטר א' ואז לקורסי סמסטר ב'.
	- .2 **ציון 80 בקורס הע קרונות**: חובה לקב ל 80 לפחות בקורס העקרונות ההתמחותי "ניהול השיווק" . סטודנט שקיבל פטור מקורס זה, **אינו** נדרש לציון 80 בקורס החלופי של קח במקום הפטור.
- 3. **קורסים חלופיים לפטור**: מי שקיבל פטור מקורס בתואר– מחויב לקחת קורס אחר להשלמת מכסת השעות. האפשרויות לקורסים חלופיים הם:

**א. קורסים שהוגדרו כקורסים חלופים לפטור** –מופיע ים באשכול ייחודי הנקרא "השלמה למכסת שעות לתואר למקבלי פטורים". שימו לב שיש שם כמה קורסים שהם מתוקשבים ויכולים להוות תחליף לפטור. לתשומת לבכם: גם בקורס מתוקשב יכולים להיות מפגש או יותר, בדרך כלל בזום.

**ב. קורסים של התמחות אחרת המתקיימים באותה משבצת זמן** – בכפוף לדרישות הקדם ולמקום פנוי . ניתן יהיה להירשם דרכנו.

**ג. קורסי אשכול דירקטורים/ יזמות** – אשכולות אלו הינם אשכולות על, כלומר, קורסים נוספים מעבר למכסת התואר (פירוט בהמשך). סטודנטים שזכאים לפטור יכולים לקחת אותם כקורסים חלופיים, כחלק ממכסת השעות לתואר ולא קורסים עודפים.

# **עליכם להקפיד לבצע קורס חלופי במקום כל קורס ממנו קיבלתם פטור.**

לתשומת ליבכם: אשכול ההמרה לפטורים מופיע לכל הסטודנטים, גם למי שאינו פטור מקורסי תואר. כל סטודנט צריך לקחת קורסים מאשכול זה על פי מספר הפטורים שיש לו (סטודנט שאין לו פטורים – לא ייקח אף קורס מאשכול זה).

### הערה חשובה לגבי ספירת נקודות הזכות באשכול לבעלי פטור:

סטודנט שקיבל פטור מקורס תואר, הקורס לא יופיע באשכול, אבל כן ייכלל בספירת מספר הנקודות/הקורסים ב אשכול. לדוגמה – סטודנט שקיבל פטור מניהול השיווק, בעת בחירה ב"שיבוץ מרשימה", הקורס לא יופיע (שכן הסטודנט פטור ממנו), אבל כשהסטודנט יסיים לקחת את כל שאר הקורסים באשכול, יופיע לו כיתוב באדום שחסר קורס אחד מאשכול זה (למרות שאינו יכול לקחת את הקורס, כי הוא פטור ממנו). יש לקחת קורס חלופי לפטור זה.

4. **בחירת אשכולות לימוד**: ישנה אפשרות לבחור אשכול לימודים. האשכולות בשיווק הם:

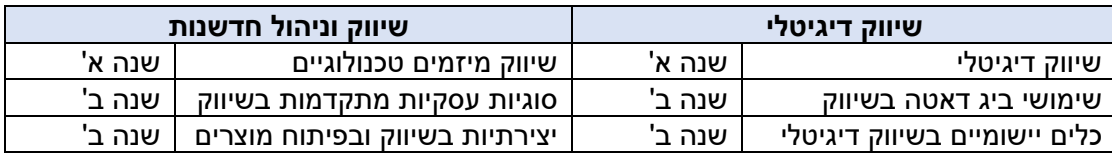

סטודנט אשר יעמוד בדרישות האשכול יקבל אישור נוסף על כך בתום לימודיו. סטודנט יכול לבחור האם ללמוד אשכול זה או אחר, או לבחור בכל משבצת זמן את הקורס שמעניין אותו, ללא בחירה ב אשכול )בכפוף למקומות פנויים).

- .5 **אשכול על יזמות וחדשנות**: סטודנט שיבחר בכך, יוכל להרחיב לימודיו בתחום היזמות והחדשנות, במקביל ובנוסף ללימודי ההתמחות . אשכול זה כרוך בהוספת מספר קורסים וכן יום לימודים נוסף. בסמסטר א' – נלמד הקורס מבוא ליזמות כחלק מתוכנית הל ימודים. הקורסים שיש הנוספים בסמסטר ב' הם: ייזום חברות הזנק וניהול חדשנות ויזמות (שידרשו פתיחת יום לימודים נוסף), ובשנה ב' את הפרקטיקום ביזמות. הרישום יתבצע ע"י המזכירות ע"פ בקשה שתועבר במייל. סטודנט אשר יעמוד בדרישות האשכול יקבל אישור נוסף על כך בתום לימודיו.
	- .6 **אשכול על דירקטורים** : סטוד נט שמעוניין בכך , יוכל להרחיב לימודיו בתחום זה במקביל ובנוסף ללימודי ההתמחות. הקורסים הנדרשים להשלמת אשכול הדירקטורים הם: מבוא לדירקטורים (שנה א'), דירקטורים למתקדמים (שנה ב') וניתוח דוחות כספיים (שנה ב')- קורסי שנה ב' כרוכים בפתיחת יום לימודים נוסף בזום. הרישום הוא דרך אשכול "שנה ב' ביה"ס למנהל עסקים )קורסי דירקטורים(" . סטודנט אשר יעמוד בדרישות האשכול יקבל אישור נוסף על כך בתום לימודיו.
- .7 **אשכול בחירה – דירקטורים/ טיפוח מצוינות בשירות**: כל סטודנט צריך לבחור באשכול זה אחד מבין שני הקורסים. מי שמעוניין באשכול העל בדירקטורים, חייב לבחור את הקורס דירקטורים. מי שלא מעוניין באשכול על, י בחר את הקורס שמעניין אותו יותר.
- .8 **קורסי תואר מתוקשבים** : בתוכנית הלימודים יש מספר קורסים מתוקשבים: ניהול השיווק, עקרונות הניהול, שיווק לעסקים וכו'. תכני הלימוד בקורס נמצאים באתר המודל ועליכם לצפות בהרצאות, להגיש עבודות, להשתתף בפורום, ולמלא את כלל חובות הקורס בזמנכם החופשי , בכפוף ללוח הזמנים שנקבע על יד י המרצים לצפייה בהרצאות ולהגשת המטלות. קורסים מתוקשבים לא יופיעו לכם בתצוגת מערכת שעות – שכן אין להם יום ושעה. כדי לוודא את הרישום אליהם בודקים ב"רשימת קבוצות קורס ללא מועדים", שם אמורים להופיע קורסים אלו.
	- 9. <u>תוכנית מובנית מחייבת:</u> עליכם להירשם ע"פ המופיע בטבלת הקורסים, בסדר שמופיע בטבלה. כל חריגה מתוכנית הלימודים דורשת **אישור בכתב של ראש ההתמחות או של ראש בית הספר/סגן רא ש בית הספר.**

# **.10 יצירת קשר עם גורמי אוניברסיטה:**

.

היחידה ללימודי יסוד ביהדות: טלפון 035318671 או 035318361 [il.ac.biu@yesod](mailto:yesod@biu.ac.il) [ma.office@biu.ac.il](mailto:ma.office@biu.ac.il) :שני תואר ללימודי המדור מוקד השירות והגיוס: בטלפון 9392\* או בשירות הווטסאפ שלהם במספר 052-6171988 היחידה לאנגלית שפה זרה: [il.ac.biu@unit.efl](mailto:efl.unit@biu.ac.il) או בטלפון: 03-5318237 התאמות לסטודנטים עם לקות למידה: באתר מדור תמיכה והנגשה בכתובת: [https://www2.biu.ac.il/Dean/meoravut/adjustmenrs/adjustment\\_learning.html](https://www2.biu.ac.il/Dean/meoravut/adjustmenrs/adjustment_learning.html)

במסך מופיעות התייחסויות ל"רמתך באנג לית" ו"רמתך בעברית". לגבי הרמה בעברית התעלמו מהערה זו. <u>באנגלית-</u> אנא וודאו שמופיע לכם "ללא חיוב אנגלית"- אם לא מופיע לכם, יש לפנות ליחידה לאנגלית שפה זרה.

הערה: לבעיות טכניות במערכת הרישום )חסימה כספית, אי פתיחת חלון זמן וכו'(, יש לפנות אל מרכז שירות וגיוס. במהלך ימי הרישום, אנו נעמוד לרשותכם בכתובות המייל שלנו. עם זאת, בשל העומס הרב בימים אלו, אנא **הת אזרו בסבלנות . כמו כן, אנא נסו להימנע מפנייה בנושאים שאינם קשורים ישירות לרישום, ו אפשרו לנו לתת א ת השירות המיטבי לכלל הפונים.** 

בברכת ה צלחה וחוויי ת לימודים מהנה ופורה !